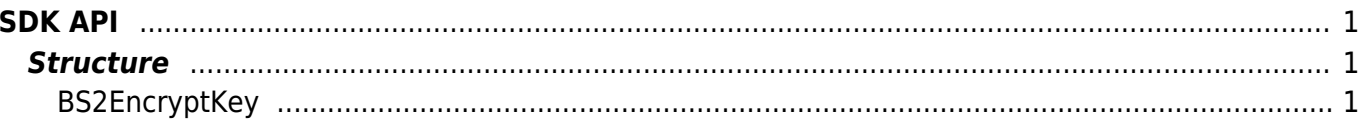

## <span id="page-1-0"></span>**SDK API**

The followings are a set of APIs that initialize device management information and that are used for dynamic memory control and PIN code generation.

- BS2 Version: Returns the SDK version.
- BS2 AllocateContext: Allocates the device management Context.
- BS2 ReleaseContext: Releases the device management Context.
- BS2 Initialize: Initializes the device management Context.
- BS2 ReleaseObject: Releases dynamic memory.
- BS2 MakePinCode: Encrypts the PIN.
- [BS2\\_MakePinCodeWithKey:](https://kb.supremainc.com/kbtest/doku.php?id=en:bs2_makepincodewithkey) Encryptes PIN code with the user-defined PIN encryption key. [+ 2.7.1]
- BS2 SetMaxThreadCount: Specifies the maximum thread count.
- BS2 ComputeCRC16CCITT: Calculates the CRC-16 CCITT checksum.
- BS2 GetCardModel: Retrieves the supported card models.
- BS2 SetDataEncryptKey: Changes the user defined PIN encryption key. [+ 2.7.1]
- BS2 RemoveDataEncryptKey: Removes the encryption key for the device.
- BS2 SetDeviceSearchingTimeout : Specifies the device searching time.
- · BS2 SetDebugFileLog : Retrieves debugging file log.

## <span id="page-1-1"></span>**Structure**

## <span id="page-1-2"></span>**BS2EncryptKey**

```
enum
{
     BS2_ENC_KEY_SIZE = 32,
};
typedef struct
{
    uint8 t key[BS2 ENC KEY SIZE];
    uint8 t reserved[32];
 BS2EncryptKey;
```
1. key The key value used by the device.

2. reserved Reserved space.

From: <https://kb.supremainc.com/kbtest/>- **BioStar 2 Device SDK**

Permanent link: **[https://kb.supremainc.com/kbtest/doku.php?id=en:sdk\\_api&rev=1600770342](https://kb.supremainc.com/kbtest/doku.php?id=en:sdk_api&rev=1600770342)**

Last update: **2020/09/22 19:25**